# **Recitation 3 — Scan**

Parallel and Sequential Data Structures and Algorithms, 15-210 (Spring 2013)

*January 30, 2013*

# **1 Announcements**

- HW 2 is due next Monday. Hopefully you have all started by now; if not, now would be a good time.
- Questions from lecture or homework?

# **2 Scan**

Yesterday, we covered the function scan. We'll recap the definition of scan briefly today, and show you how to solve interesting problems with it.

scan takes a function as one of its arguments. All of the text below makes the assumption that this function is *associative*. Recall the mathematical definition that a function *f* is said to be associative if and only if

$$
\forall a \forall b \forall c.f (f(a,b), c) = f(a, f(b, c))
$$

We also make the assumption that the initial value is a *left-identity* of the functional argument. Recall the mathematical definition that *I* is a left-identity of *f* if and only if

$$
\forall a.f(I,a) = a
$$

We don't need these assumptions in general, and we'll come back to a version of scan later that doesn't have them, but it's a cleaner way to start thinking about scan with these properties.

With the assumption that f is associative, (scan f b) is logically equivalent to (iterh f b) in the same way that (reduce f b) is logically equivalent to (iter f b).

Specifically, if f is a function that takes no more than a constant number of steps on all input, (iterh f) and (iter f) have both work and span in *O*(*n*), whereas reduce and scan both have work in  $O(n)$  and span in  $O(\lg n)$ .

It's worth noting that while reduce and scan are highly parallel, unlike iter and iterh, they pay the price by having slightly less general types.

## **2.1 Note on Terminology**

If  $f$  is a function and  $I$  is a relevant identity for  $f$ , we'll often say " $f$ -scan" to mean

fn  $s \Rightarrow$  scan f I

For example, a "+-scan" is

fn  $s \Rightarrow scan$  (op +) 0

## **2.2 Recap**

If  $s = (1, 6, 3, -2, 9, 0, -4)$ , then (scan Int.min Int.maxInt s) yields the following:

 $({\ln t . maxInt, 1, 1, 1, -2, -2, -2}, -4)$ 

Remember that in the result, location *i* stores the "sum" of the values at locations **before** *i* in the original sequence. There is a variant of scan called scanI which sums the values at locations before and including *i*.

### **2.3 Example Uses of Scan**

At first glance, scan seems to offer not much that isn't already available through reduce. With clever choices of associative functions, though, scan can be used to compute some surprising things efficiently in parallel.

### **2.3.1 Histogram**

Consider the following problem:

Given a histogram, if we were to pour water over it, how much water (in terms of area) would it hold? Fof simplicity we will represent a histogram as a sequence of non-negative integers. For example the histogram shown below is represenented by the sequence  $s = \langle 2, 3, 4, 7, 5, 2, 3, 2, 6, 4, 3, 5, 2, 1 \rangle$ , and holds 15 units of water.

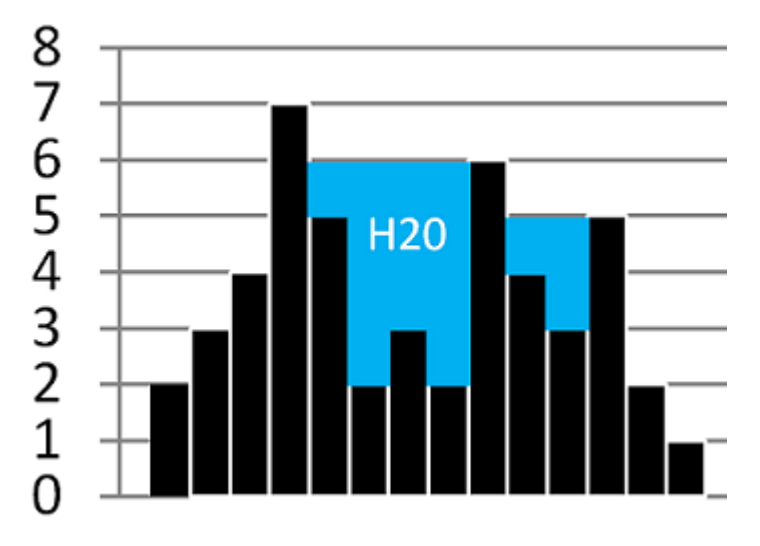

Any ideas on how we might solve this problem?

The idea is to single out one bar *b<sup>i</sup>* . If we know the maximum of the bar heights to the left of *b<sup>i</sup>* (max<sub>*l*</sub>) and the maximum of the bar heights to the right of  $b_i$  (max<sub>*r*</sub>), given that max<sub>*l*</sub> > height( $b_i$ ) and  $\max_r$  > height( $b_i$ ) then the water  $b_i$  will hold above it is  $\min(\max_l,\max_r) - \text{height}(b_i)$ .

Do we know of any functions that could be useful for generating these sequences of max-bar-heights? How about scan. Using a few scan's, a map and a reduce, this problem becomes very simple.

```
fun rev s =
    let val n = length s
    in tabulate (fn i => nth s (n - i - 1)) n
    end
fun histogramFill (hist : int seq) =
    let
     val (lHeights, _) = scan Int.max 0 hist
     val (rHeightsRev, _) = scan Int.max 0 (rev hist)
      val heights = map2 Int.min lHeights (rev rHeightsRev)
     fun nonNegative (maxHeight, thisHeight) =
          Int.max (maxHeight - thisHeight, 0)
    in
     reduce op+ 0 (map2 nonNegative heights hist)
    end
```
To get the maximum height to the left of each position, we use a scan with the Int.max operator. How about getting the maximum height to the right of each position? Use a scan on the reverse of the list, and then reverse it again! We can then compute the total fill with a map and a reduce.

#### **2.3.2 Computing Fibbonacci Numbers**

With a carefully chosen matrix, we can use scan to compute the Fibonnaci numbers. In the extremely unlikely event that you've forgotten, the Fibbonacci numbers are defined as follows:

**Definition:** The Fibbonacci numbers are an integer sequence given by the following recurrence<sup>[1](#page-2-0)</sup>

$$
\bullet\ \ F_{-1}=1
$$

• 
$$
F_0 = 0
$$

- $F_1 = 1$
- $F_n = F_{n-1} + F_{n-2}$

<span id="page-2-0"></span><sup>&</sup>lt;sup>1</sup>It is slightly contrived, but harmless, to define the −1<sup>st</sup> element of the Fibbonacci sequence. The other base cases are such that the recursive case will never use it, so this could be any constant and produce the same sequence of integers. This one happens to make the proof work, though.

We make the following claim about this definition, which we will prove by induction:

**Claim:**

For all natural numbers *n*,

$$
\begin{pmatrix} 1 & 1 \ 1 & 0 \end{pmatrix}^n = \begin{pmatrix} F_{n+1} & F_n \ F_n & F_{n-1} \end{pmatrix}
$$

**Proof:** We'll prove this by induction on *n*. **Base Case:**  $n = 0$ 

Any  $n \times n$  matrix to the zero power is the  $n \times n$  identity matrix, so

$$
\begin{pmatrix} 1 & 1 \ 1 & 0 \end{pmatrix}^0 = \begin{pmatrix} 1 & 0 \ 0 & 1 \end{pmatrix} = \begin{pmatrix} F_1 & F_0 \ F_0 & F_{-1} \end{pmatrix}
$$

which is exactly as desired.

### **Inductive Case:**

Assume that

$$
\begin{pmatrix} 1 & 1 \ 1 & 0 \end{pmatrix}^n = \begin{pmatrix} F_{n+1} & F_n \\ F_n & F_{n-1} \end{pmatrix}
$$

We want to show that

$$
\begin{pmatrix} 1 & 1 \ 1 & 0 \end{pmatrix}^{n+1} = \begin{pmatrix} F_{n+2} & F_{n+1} \ F_{n+1} & F_n \end{pmatrix}
$$

It suffices to show that

$$
\begin{pmatrix} F_{n+1} & F_n \\ F_n & F_{n-1} \end{pmatrix} \cdot \begin{pmatrix} 1 & 1 \\ 1 & 0 \end{pmatrix} = \begin{pmatrix} F_{n+2} & F_{n+1} \\ F_{n+1} & F_n \end{pmatrix}
$$

Recall matrix multiplication, specifically in the case of taking the product of two  $2 \times 2$ matrices:

$$
\begin{pmatrix} a & b \\ c & d \end{pmatrix} \cdot \begin{pmatrix} e & f \\ g & h \end{pmatrix} = \begin{pmatrix} ae + bg & af + bh \\ ce + dg & cf + dh \end{pmatrix}
$$

Therefore,

$$
\begin{pmatrix} F_{n+1} & F_n \ F_n & F_{n-1} \end{pmatrix} \cdot \begin{pmatrix} 1 & 1 \ 1 & 0 \end{pmatrix} = \begin{pmatrix} F_{n+1} + F_n & F_{n+1} \ F_n + F_{n-1} & F_n \end{pmatrix}
$$

$$
= \begin{pmatrix} F_{n+2} & F_{n+1} \ F_{n+1} & F_n \end{pmatrix}
$$

This is exactly as desired and concludes the proof.

Remember that matrix multiplication is an associative operation on square matrices. We'll only need  $2 \times 2$  int matrices, so for simplicity let's represent them as values of type int  $*$  int  $*$  int  $*$  int.

The above proof means that we can compute the Fibbonacci numbers by applying scan to a matrix multiplication function:

```
(* very simple representation of 2x2 matrices *)
fun mmult ((a,b,c,d), (e,f,g,h)) = (a*e + b*g, a*f + b*h,c*e + d*g, c*f + d*h(* returns the first n fibbonacci numbers *)
fun fib n =let
     val s = tabulate (fn _ => (1,1,1,0)) n
     val (ans, ) = scan mmult (1,0,0,1) sin
     map (fn (, x, ) => x) ans
    end
```
Since the matrices are of a constant  $2 \times 2$  size, the matrix multiplication is just the cost of a constant number of integer additions and multiplications. If we do not include the complexity of additions and multiplications, then the work is  $O(n)$  and span is  $O(\log n)$ , as we are just using scan. You will explore the complexity of integer addition and multiplication in HW 3.

#### **2.3.3 Matching Parentheses**

We can use scan to solve the parenthesis matching problem that we went over two weeks ago. The idea is that we first map each open parenthesis to 1 and each close parenthesis to −1. We then do a +-scan on this integer sequence. The elements in the sequence returned by scan exactly correspond how many unmatched parentheses there are in that prefix of the string.

For example:

 $\langle (,),(,(,,)),)\rangle$  $\langle 1, -1, 1, 1, -1, -1, -1 \rangle$ 

and then

becomes

```
(0, 1, 0, 1, 2, 1, 0, -1)
```
and then fails, because the counter went negative at some point indicating an imbalance.

```
fun match s =
    let
      fun paren2int OPAREN = 1
         | paren2int CPAREN = \degree1
```

```
val C = map parent s<br>val (S, total) = scan (op+) 0 Cval SOME(maxint) = Int.maxIntin(reduce Int.min maxint S) >= 0 andalso total = 0
_{\mathrm{end}}
```